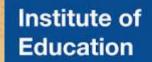

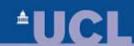

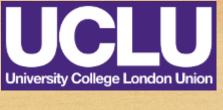

# Employing the Online Team Collaboration Platform Slack Among IOE PGT StARs

+ Alexandros Xafopoulos +

UCL IOE Postgraduate Taught (PGT) Faculty StAR

UCL IOE MA Education & Technology Candidate

UCLU Education Conference 2017

Institute of Child Health, London UK, 25 February 2015

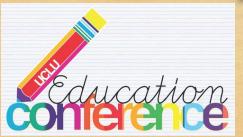

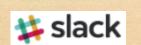

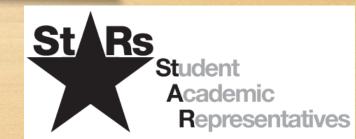

### Session Aim

Invitations

Channelled Communication

General Communication

File Sharing

Searching Polling

• Present basic functionalities of the platform Slack

Session Aim

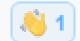

- Invitations
- Channelled & general communication
- File sharing
- Searching
- Add-in: Polling
- Context: IOE postgraduate taught (PGT) StARs

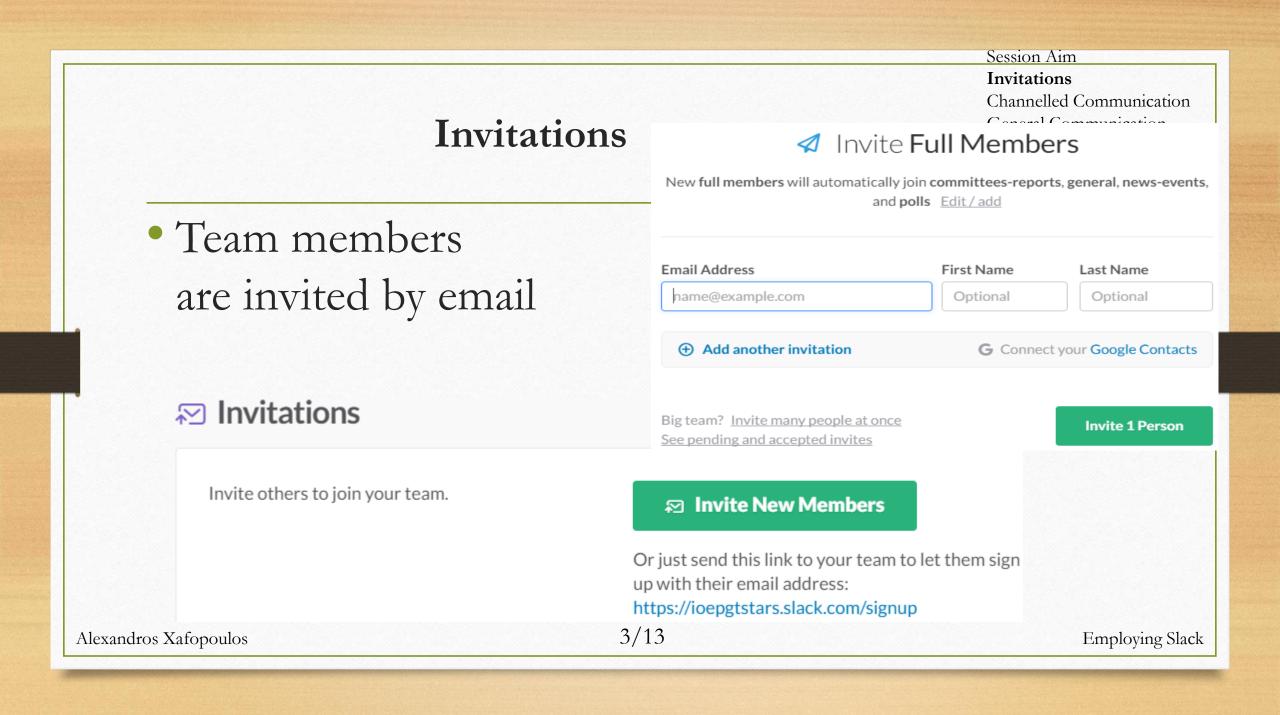

| 01 11 1   | •             |
|-----------|---------------|
| hannelled | Communication |
| Chaimeneu | Communication |

Session Aim
Invitations
Channelled Communication 1/3
General Communication
File Sharing
Searching
Polling

### Channels

- can be public [open to all team members] or private [requiring channel invitation]
- have a purpose & topic
- are written in lower-case & preceded by the hash symbol [#]
- Channels correspond to joint-interest groups as of
  - content, e.g. #committees-reports, #news-events, #polls
  - role, e.g. #academic\_staff, #uclu\_staff, #uclu\_officers
  - place/department, e.g. #london, #uk, #ccm, #cpa, #eps

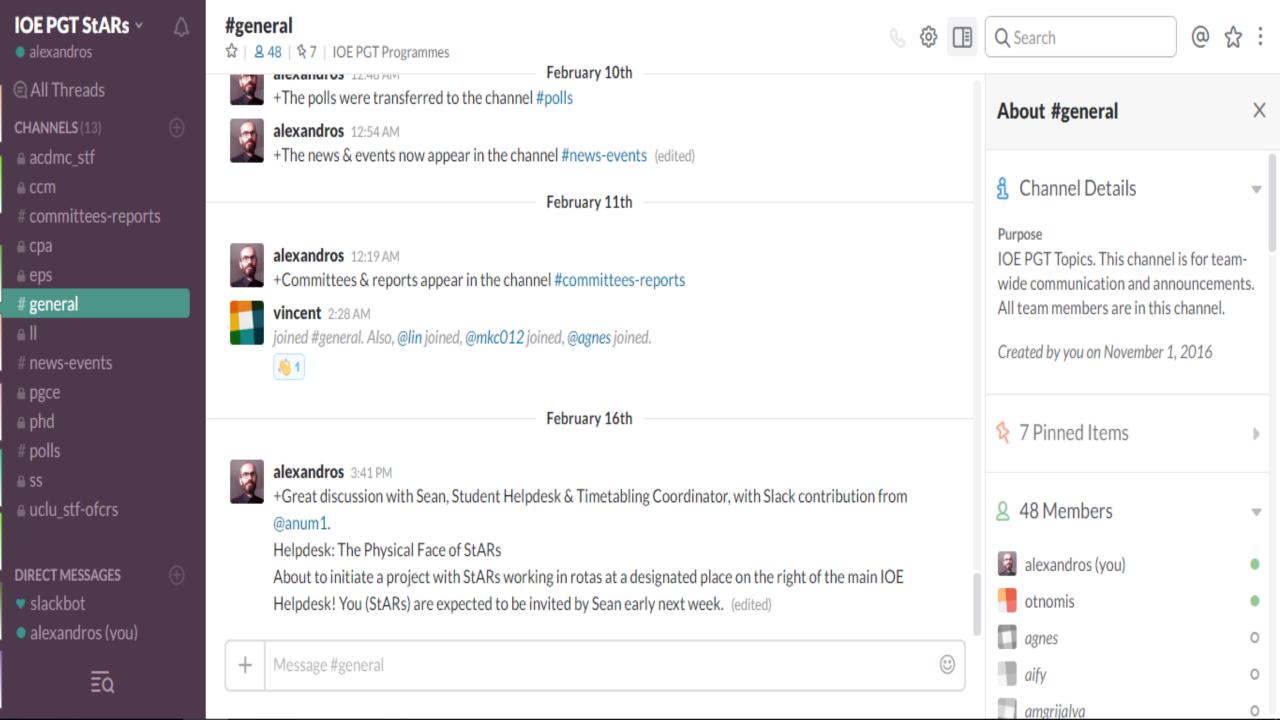

# **Channelled Communication**

- Threads
  - organised & focused message replies
  - side conversations

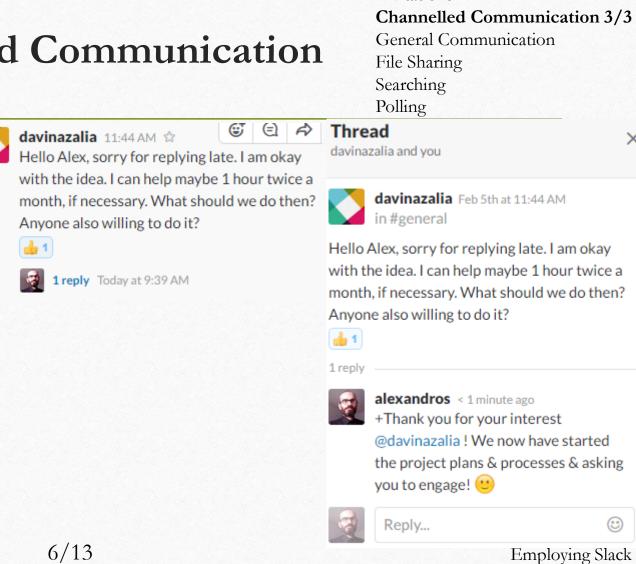

Session Aim Invitations

# **General Communication**

Session Aim
Invitations
Channelled Communication
General Communication 1/3
File Sharing
Searching
Polling

- Team member names
  - written in lower-case
  - mentioned by a preceding @ which sends an email
- Team member status
  - active
  - away [30+ mins not interacting with device]
  - connecting
  - do not disturb [scheduled hours without notifications]

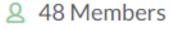

- alexandros (you)
- agnes
- aify
- amgrijalva 🔝
- anum1
- **arrhwj**
- christin
- coco C<sup>2</sup>

## **General Communication**

Session Aim
Invitations
Channelled Communication
General Communication 2/3
File Sharing
Searching
Polling

- Direct messages possible
- Messages can be edited or deleted after submission
- Formatted text or code as snippets

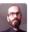

#### alexandros 9:57 PM

I have a session in the conference presenting our Slack team. You are very welcome to participate. Next SEC meeting: Tue 16 May, 2-4pm. It appears as termly frequency. I suggested drop-in sessions at the IOE's helpdesk. How do you find this idea? Would you be interested in spending 1 or 2h per month there accepting students?

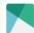

#### eleanor886491 9:59 PM

That'll be great. I would like to.

alexandros 1:20 PM

Pinned by you

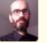

added this Plain Text snippet: +IOE PGT StARs Basic Statistics (w/o PGCE) •

| 1 | +IOE | PGT StAR | s Basic Statist | ics (w/o PGC | E):         |               |        |        |
|---|------|----------|-----------------|--------------|-------------|---------------|--------|--------|
| 2 | F    | GTs w/ S | tARs   #PGTs    | StAR Coverag | ge   #StARs | Avg StARs per | PGT(w/ | StARs) |
| 3 | IOE  | 23       | 59              | 39%          | 46          | 0.78(2)       |        |        |
| 4 | CCM  | 9        | 9               | 100%         | 12          | 1.33          |        |        |
| 5 | CPA  | 1        | 14              | 7%           | 1           | 0.07(1)       |        |        |
| 6 | EPS  | 8        | 13              | 62%          | 23          | 1.77(2.88)    |        |        |
| 7 | LL   | 2        | 10              | 20%          | 3           | 0.3(1.5)      |        |        |
| 8 | PHD  | 0        | 9               | 0%           | 0           | 0             |        |        |
| 9 | SS   | 3        | 4               | 75%          | 7           | 1.75(2.33)    |        |        |

## **General Communication**

Session Aim

Invitations

Channelled Communication

General Communication 3/3

File Sharing

Searching Polling

- Important messages can be pinned to a channel
- Reactions can be added
- Welcoming: Note 1

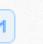

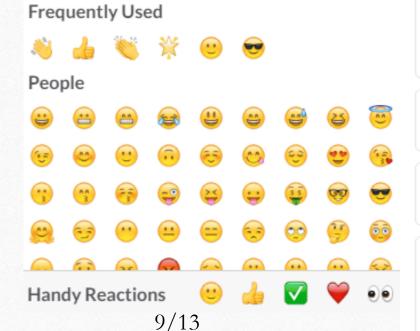

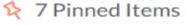

alexandros Dec 24th, 2016

+To@everyone

A draft survey has been created to collect feedback across all IOE PGT students.

Please contribute your valuable

+IOE PGT StARs Basic Statist...

Plain Text

+IOE PGT StARs Names, Dpts...

**Excel Spreadsheet** 

alexandros Dec 5th, 2016

+Improvement Suggestions:

IS1. Termly placements at schools, or educational

Alexandros Xafopoulos

# File Sharing

Session Aim

Invitations

Channelled Communication

General Communication

File Sharing

Searching Polling

Files can be uploaded, commented,
& pinned to channels as messages.

December 30th, 2016 Pinned by you alexandros 1:07 PM uploaded and commented on this file . +IOE PGT StARs Names, Dpts, Programmes, & Emails **Excel Spreadsheet** +IOE PGT StARs List (w/o PGCE)

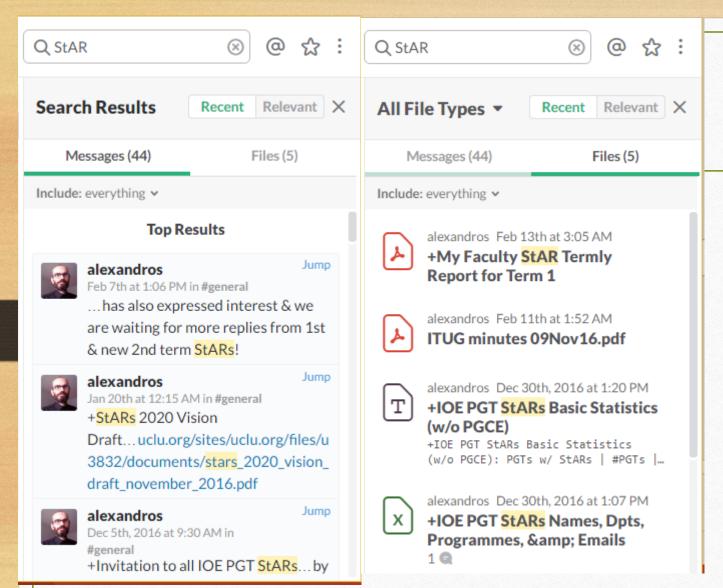

Searching

Channelled Communication
General Communication
File Sharing
Searching

Session Aim

Invitations

Polling

- Searchable:

Messages Files

# Polling

Session Aim
Invitations
Channelled Communication
General Communication
File Sharing
Searching
Polling

- Simple Poll add-in:
   Simple, native polls within Slack
- Developed by the UCLU Technology Society President
- Example command /poll "When are you available?" "Mon" "Wed" "Fri"

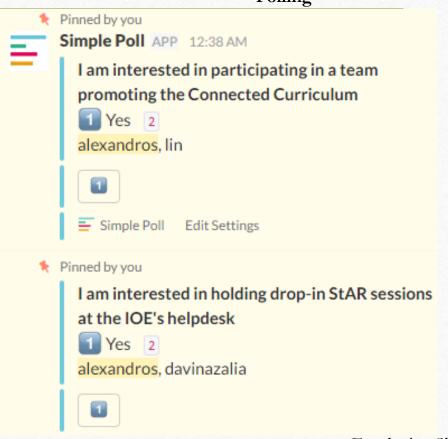

# References

• <a href="https://ioepgtstars.slack.com">https://ioepgtstars.slack.com</a> IOE PGT StARs

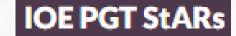

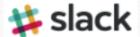

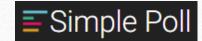